# Mewy w Kołobrzegu 8

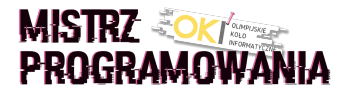

Państwo Seniorscy uwielbiają spędzać weekendy w Kołobrzegu. Morze, dancingi, zabiegi w sanatoriach - to wszystko powoduje, że żyją na 100%!

Pani Aga szczególnie delektuje się widokiem mew, które w sposób przypadkowy siedzą wzdłuż kołobrzeskiego falochronu. Mewy są zaobrączkowane. Na każdej obrączce jest imię mewy.

Pani Agnieszka spojrzała na 2 mewy. Zastanawia się czy zamieniając litery jednej z nich można uzyskać imię drugiej. Poprosiła swojego męża by to sprawdził. Pan Daniel ma podobno wiele zalet. Jakie? Tajemnica to wielka, ale możecie zapytać o to jego żonę. Niestety, wiemy na pewno, że pamięć do nich nie należy. Wszyscy patrzą ze współczuciem jak mylą się biedakowi litery i anagramy, które niezdarnie próbuje układać. Pomożesz?

### **Weiście**

Pierwsza linia wejścia zawiera jedno słowo oznaczającego imię pierwszej mewy.

Druga linia wejścia zawiera jedno słowo oznaczającego imię drugiej mewy.

Każde słowo składa się z nie mniej niż jednego i nie więcej niż  $10^6$  znaków. Każdy znak jest małą litera alfabetu angielskiego (kodu ASCII) z przedziału od  $a$  do  $z$ .

### Wyjście

Jeśli z liter pierwszego imienia można uzyskać drugie imię, Twój program powinien wypisać w jednej linii: YES YES YES

Jeśli z liter pierwszego imienia NIE można uzyskać drugiego imienia, Twój program powinien wypisać w jednej linii wszystkie brakujące litery w pierwszym imieniu wymagane do ułożenia drugiego imienia. Litery należy wypisać w kolejności leksykograficznej.

## Przykład

Wejście dla testu mw80a:

alra ullora Wyjście dla testu mw80a:

l o u

#### Wyjaśnienie:

Imię pierwszej mewy: alra Imię drugiej mewy: ullora W imieniu pierwszej mewy brakuje liter u o 1 by uzyskać imię drugiej mewy Wypisujemy te litery w kolejności leksykograficznej: l o u

Wejście dla testu mw80b:

alra lar

Wyjście dla testu mw80b: YES YES YES

#### Wyjaśnienie:

Imię pierwszej mewy: alra Imię drugiej mewy: lar Z liter pierwszej mewy (a 1  $r a$ ) możemy ułożyć imię drugiej mewy (1ar). Wypisujemy: YES YES YES